# Job Control Profile

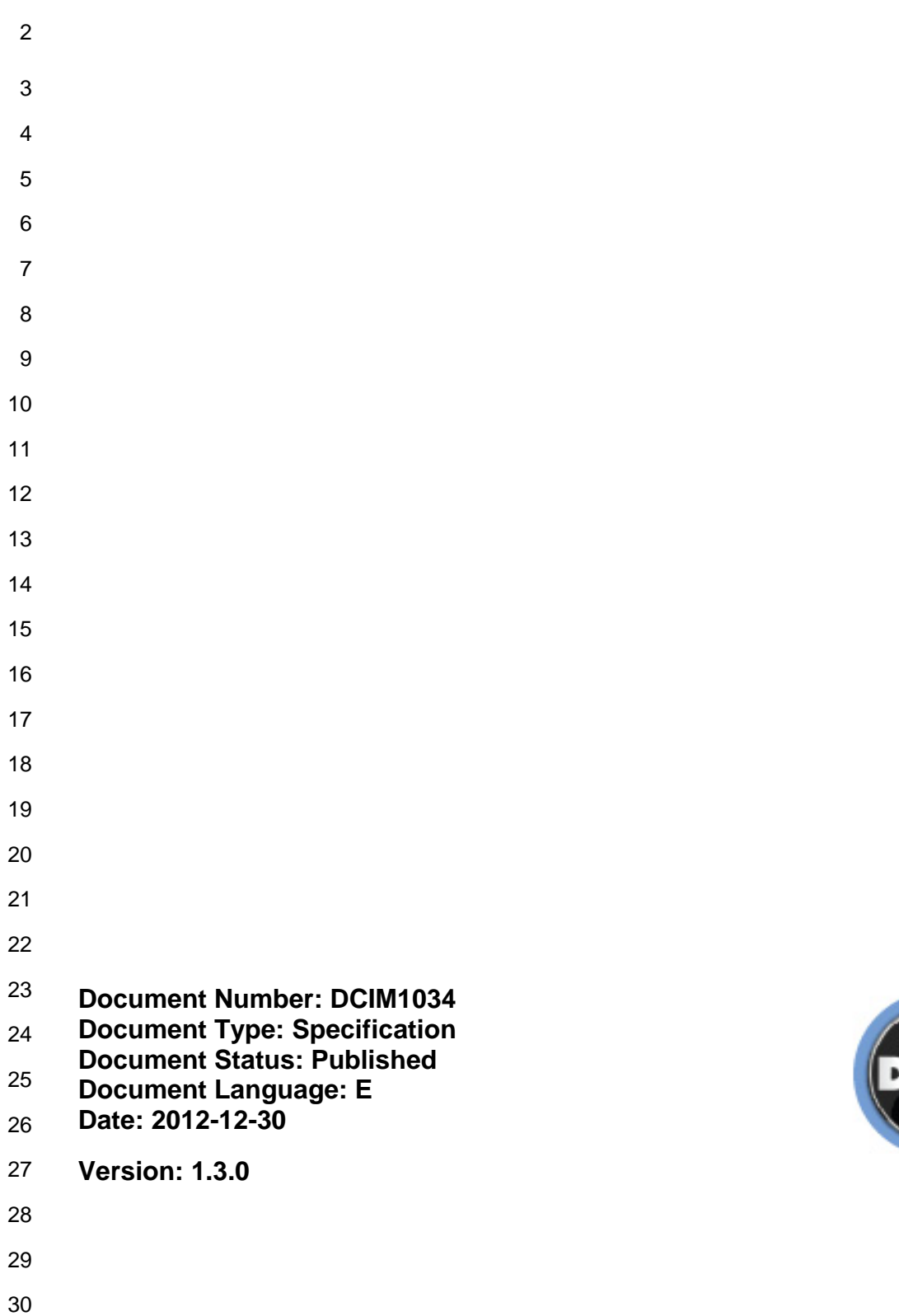

 $\epsilon$ l

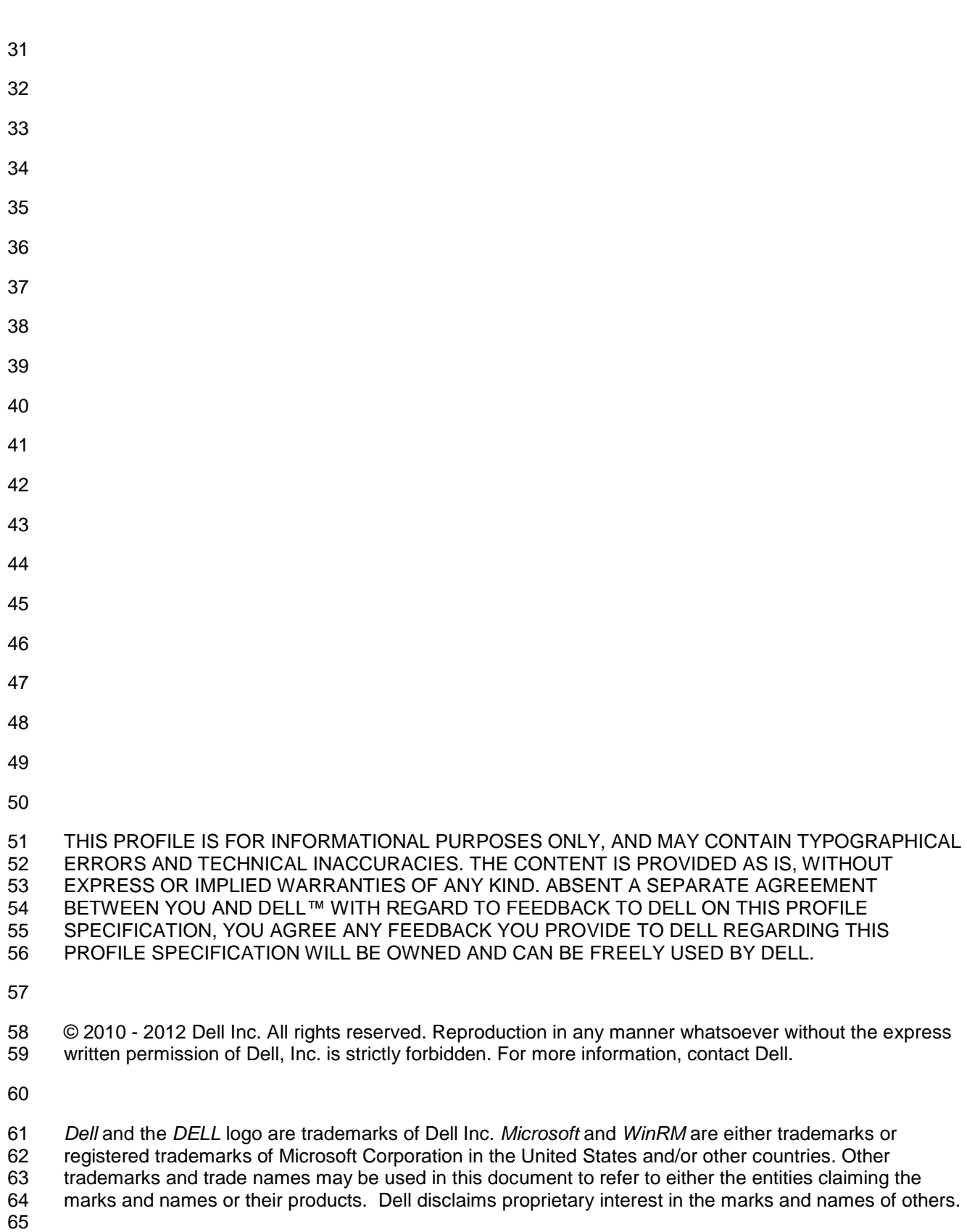

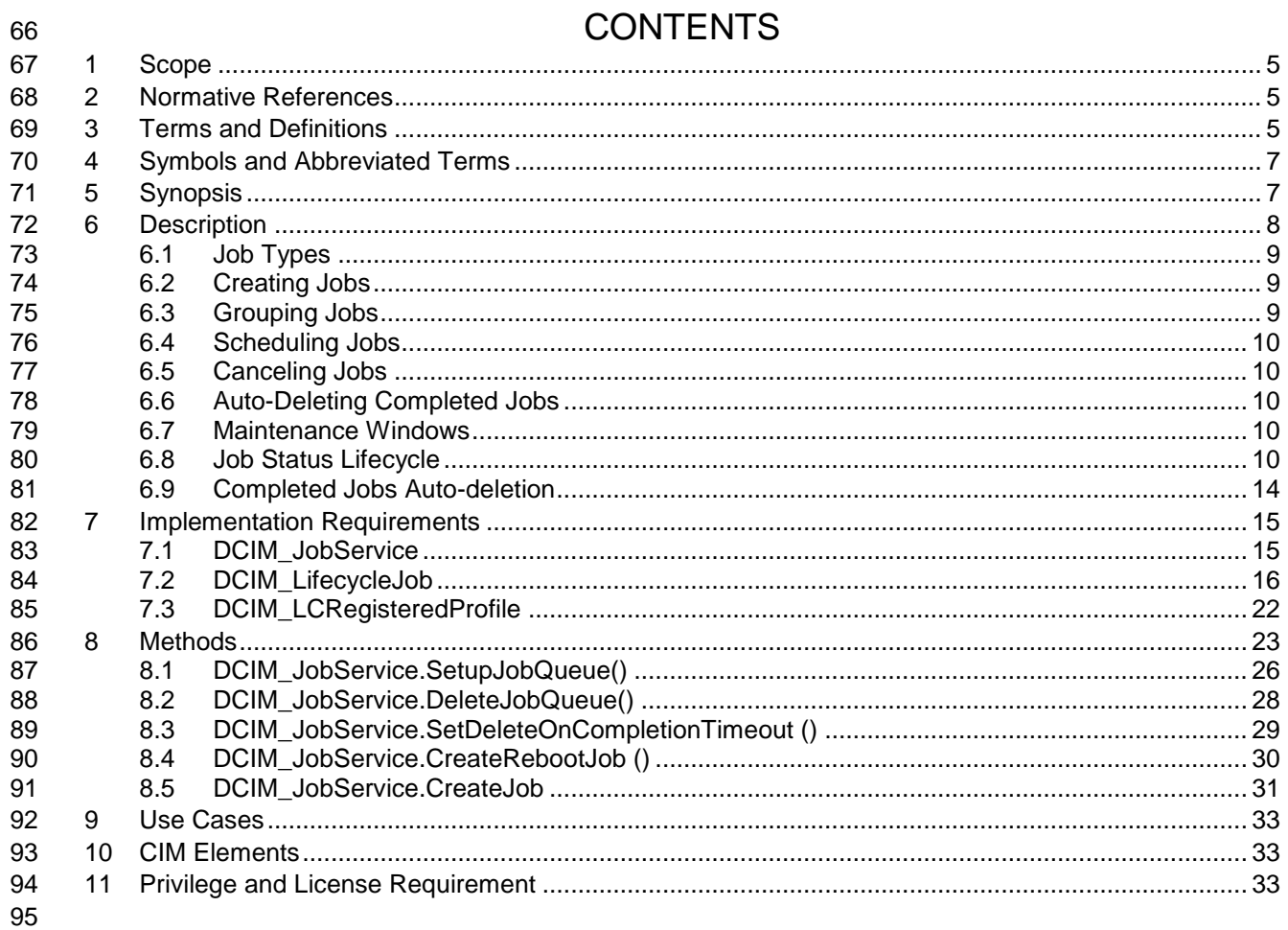

### Version 1.2.0

## **Figures**

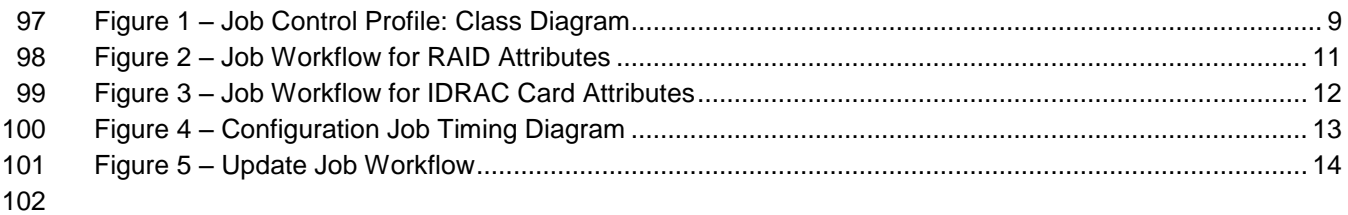

### **Tables**

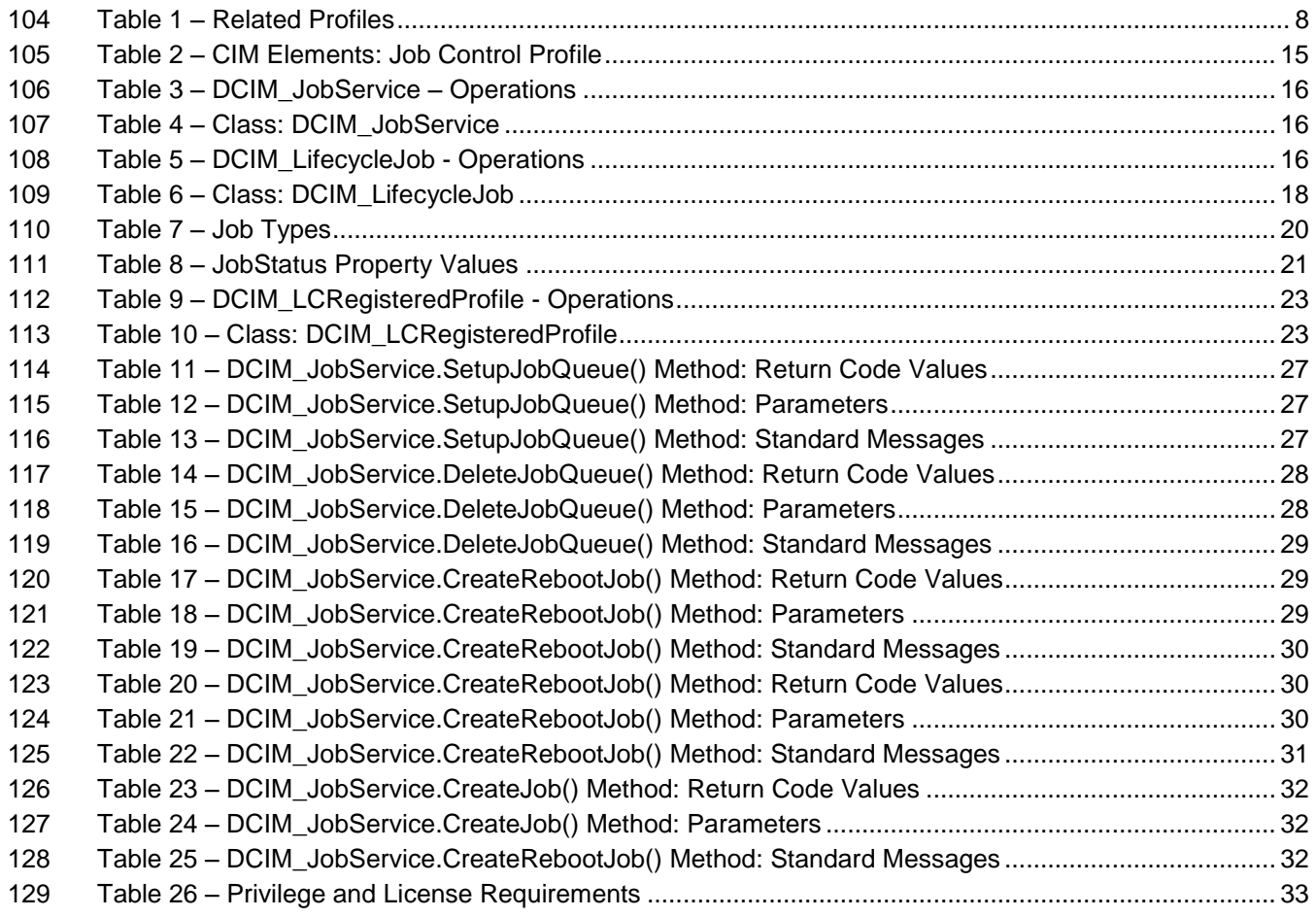

## **Job Control Profile**

### **1 Scope**

 The Dell Job Control Profile extends the management capabilities of referencing profiles by adding the capability to create, schedule, track, and manage jobs that represent platform management operations.

### **2 Normative References**

- Refer to the following documents for more information.
- **NOTE:** For dated references, only the edition cited applies. For undated references, the latest edition of 138 the referenced document (including any amendments) applies.
- DMTF DSP1033, *Profile Registration Profile 1.0.0*
- DMTF DSP0200, *CIM Operations over HTTP 1.2.0*
- DMTF DSP0004, *CIM Infrastructure Specification 2.3.0*
- DMTF DSP1000, *Management Profile Specification Template*
- DMTF DSP1001, *Management Profile Specification Usage Guide*
- DMTF DSP0226, *Web Services for Management (WS-Management) Specification 1.1.0*
- DMTF DSP0227, *WS-Management CIM Binding Specification 1.0.0*
- *Dell Lifecycle Controller Best Practices Guide 1.0, [http://en.community.dell.com/techcenter/extras/m/white\\_papers/20066173.aspx](http://en.community.dell.com/techcenter/extras/m/white_papers/20066173.aspx)*
- *Dell WSMAN Licenses and Privileges 1.0*
- ISO/IEC Directives, Part 2, *Rules for the structure and drafting of International Standards*, <http://isotc.iso.org/livelink/livelink.exe?func=ll&objId=4230456&objAction=browse&sort=subtype>
- 151 Unified Modeling Language (UML) from the Open Management Group (OMG), [http://www.uml.org](http://www.uml.org/)
- **Dell Tech Center MOF Library:<http://www.delltechcenter.com/page/DCIM.Library.MOF>**
- 154 Related Managed Object Format (MOF) files:
- **o** DCIM JobService.mof
- o DCIM\_LifeCycleJob.mof
- **o** DCIM\_LCElementConformsToProfile.mof
- <span id="page-4-0"></span>**o** DCIM\_LCRegisteredProfile.mof

### **3 Terms and Definitions**

For the purposes of this document, the following terms and definitions apply.

- **3.1**
- **Conditional –** Indicates requirements to be followed strictly in order to conform to the document when the 163 specified conditions are met. specified conditions are met.

**3.2**

 **Mandatory –** Indicates requirements to be followed strictly in order to conform to the document and from which no deviation is permitted.

#### **3.3**

**May** – Indicates a course of action permissible within the limits of the document.

**3.4**

**Optional** – Indicates a course of action permissible within the limits of the document.

**3.5**

- **can –** Used for statements of possibility and capability, whether material, physical, or causal.
- **3.6**
- **cannot** Used for statements of possibility and capability, whether material, physical, or causal.
- **3.7**
- **need not** Indicates a course of action permissible within the limits of the document.
- **3.8**
- **referencing profile** Indicates a profile that owns the definition of this class and can include a reference
- to this profile in its "Related Profiles" table.
- **3.9**
- **shall** Indicates requirements to be followed strictly in order to conform to the document and from which
- no deviation is permitted.

#### **3.10**

 **shall not** – Indicates requirements to be followed strictly in order to conform to the document and from which no deviation is permitted.

**3.11**

 **should –** Indicates that among several possibilities, one is recommended as particularly suitable, without mentioning or excluding others, or that a certain course of action is preferred but not necessarily required.

#### **3.12**

**should not** – Indicates that a certain possibility or course of action is deprecated but not prohibited

#### **3.13**

**FQDD** – Fully Qualified Device Descriptor is used to identify a particular component in a system.

#### **3.14**

 **Interop Namespace –** Interop Namespace is where instrumentation instantiates classes to advertise its capabilities for client discovery.

#### **3.15**

 **Implementation Namespace** – Implementation Namespace is where instrumentation instantiates classes relevant to executing core management tasks.

#### **3.16**

- **ENUMERATE –** Refers to WS-MAN ENUMERATE operation as described in Section 8.2 of
- DSP0226\_V1.1 and Section 9.1 of DSP0227\_V1.0

#### **3.17**

 **GET** – Refers to WS-MAN GET operation as defined in Section 7.3 of DSP00226\_V1.1 and Section 7.1 of DSP0227\_V1.0

### **4 Symbols and Abbreviated Terms**

#### **4.1**

**CIM** – Common Information Model

#### **4.2**

- **iDRAC** Integrated Dell Remote Access Controller is a management controller for blades and rack and tower servers
- **4.3**
- **CMC** Chassis Management Controller is a management controller for the modular chassis

#### **4.4**

 **iSCSI** – Internet Small Computer System Interface, an Internet Protocol (IP)-based storage networking standard for linking data storage facilities.

### **5 Synopsis**

- **Profile Name:** Job Control
- **Version:** 1.2.0
- **Organization:** Dell
- **CIM Schema Version:** 2.26 Experimental
- **Central Class:** DCIM\_JobService
- **Scoping Class:** CIM\_ComputerSystem

The Job Control Profile extends the management capability of the referencing profiles by adding the

capability to create, schedule, track, and otherwise manage system management tasks, hereafter

referred to as "jobs". In this profile, a job is represented by an instance of a Dell subclass of

CIM\_ConcreteJob, DCIM\_LifecycleJob. DCIM\_JobService shall be the Central Class.

 CIM\_ComputerSystem shall be the Scoping Class. [Table 1](#page-7-0) identifies profiles that are related to this profile.

#### **Table 1 – Related Profiles**

<span id="page-7-0"></span>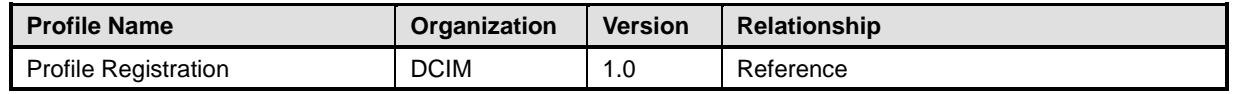

### **6 Description**

 The Job Control Profile describes the job control service, the job types, their behavior, and state transitions and results representation. The profile also describes the relationship of the job service to the

profile version information.

 [Figure 1](#page-8-0) represents the class schema for the Job Control Profile. The job service in a managed system is represented by the instance of DCIM\_JobService class. The jobs names, status, and error messages are represented by the DCIM\_LifeCycleJob class.

The Job Control Profile information is represented with the instance of DCIM\_LCRegisteredProfile.

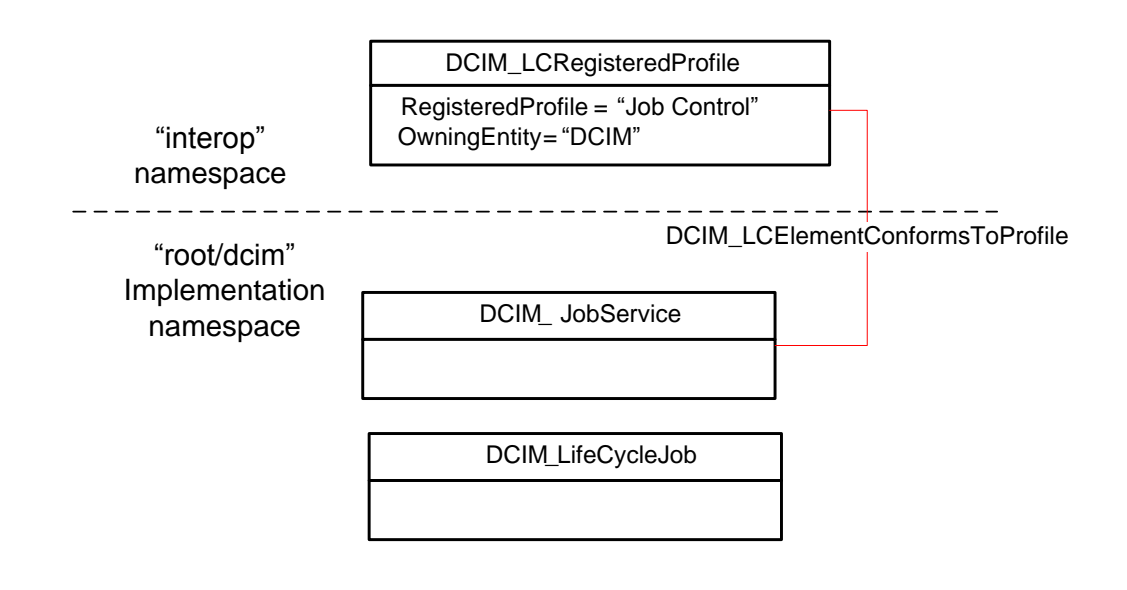

<span id="page-8-0"></span>

**Figure 1 – Job Control Profile: Class Diagram**

### **6.1 Job Types**

 Different kinds of system management tasks, such as firmware updates, reboots, configurations, and so on often take a while to complete. In order to provide a means of performing and tracking tasks and task results, individual tasks are defined as jobs that can be run immediately or at a scheduled time.

 Tasks of different types typically have state sequences that are unique to the task performed and the state is represented as the job status. For the purposes of managing these tasks as jobs, several job types have been identified; these include firmware download, firmware update, and reboot. Each job type has a different sequence of states it may pass through. The job may contain one action, or there may be a series of actions taken as part of the job execution.

Refer to [Table 7](#page-19-0) for a list of job types.

### **6.2 Creating Jobs**

 Platform management jobs are created as the result of invoking an extrinsic method for performing a specific task. Jobs that are created as the result of an extrinsic method invocation are initially created without a start time defined and require a management client script or application to subsequently set the scheduled start time by specifying job(s) and start time in a job queue. Note that the reset of the iDRAC itself due to a requested reset or hard reboot does not cause the created jobs to be cancelled. The created jobs will persist and could be executed.

### **6.3 Grouping Jobs**

 One or more jobs are be grouped together in job queues to define job order, start time, and to prepare the job grouping for execution in another environment such as Unified Extensible Firmware Interface(UEFI). If

 the Lifecycle Controller is to perform the system reboot needed to execute update jobs, a reboot job is included in the job queue definition.

### **6.4 Scheduling Jobs**

 Jobs, such as firmware updates, that are created as a result of extrinsic method invocations are initially unscheduled. One or more job can be scheduled to start immediately or at a specified start time by setting up a job queue. Job queues are setup by calling the SetupJobQueue() method on the job service.

### **6.5 Canceling Jobs**

 Jobs may be canceled by management application. Job can be cancelled either by calling delete instance method on a job instance or through invoking DeleteJobQueue() method but note that using the 269 "JID\_CLEARALL" parameter value in the DeleteJobQueue() method will delete all the jobs including the completed or failed ones.

 When a pending job is cancelled, all the tasks related to the job will be deleted. If the job is already running, then the instrumentation will delete all the job's pending tasks and will attempt to undo all the

job's completed tasks. If the job was already completed, cancelling the job will not undo its tasks.

### **6.6 Auto-Deleting Completed Jobs**

Completed jobs will be deleted as a result of the auto-delete policy. Management applications may

specify the threshold for activating the auto-delete policy and the time criterion for auto-deleting

completed jobs. Once the auto-delete policy is activated, it will delete the jobs that have been completed

for more than the specified time criterion. The DCIM\_JobService.DeleteOnCompletionTimeout property

represents the time criterion for the auto-delete policy with default value of 2880 minutes that can be

modified through the SetDeleteOnCompletionTimeout() method. The

281 DCIM JobService.StartAutoDeleteAtThreshold represents the auto-delete policy activation threshold and has a default value of 50% of the maximum number of jobs possible in the job queue.

#### **6.7 Maintenance Windows**

A client script or application that performs platform hardware management, may define specific

 maintenance time slots. Time slot specification includes being able to specify a scheduled job start time and a duration interval after which, if the job has not been executed, then the job has failed.. The time slot is defined using the StartTimeInterval and Untiltime parameters on the extrinsic method.

### **6.8 Job Status Lifecycle**

 LC jobs have a specific workflow associated with their lifecycle. These workflows are provided as a sample to clarify the job lifecycle and the changes to the job status as it progresses from creation to completion. Typically, LC jobs fall within two categories configuration jobs and update jobs.

#### **6.8.1 Configuration Job**

 The workflow below details the configuration job workflow for setting RAID attributes. NIC and BIOS attribute configuration follows a similar workflow with an additional terminal state, "Completed with Errors".

 Importantly, in all the configuration job workflows, the CreateTargetedConfigJob() method can schedule both the reboot and the created job at the same time. If the CreateTargetConfigJob() method is invoked with parameter values to schedule both the reboot and the created job, then the job state transitions directly from "No Job" to the "JobStatus=Scheduled."

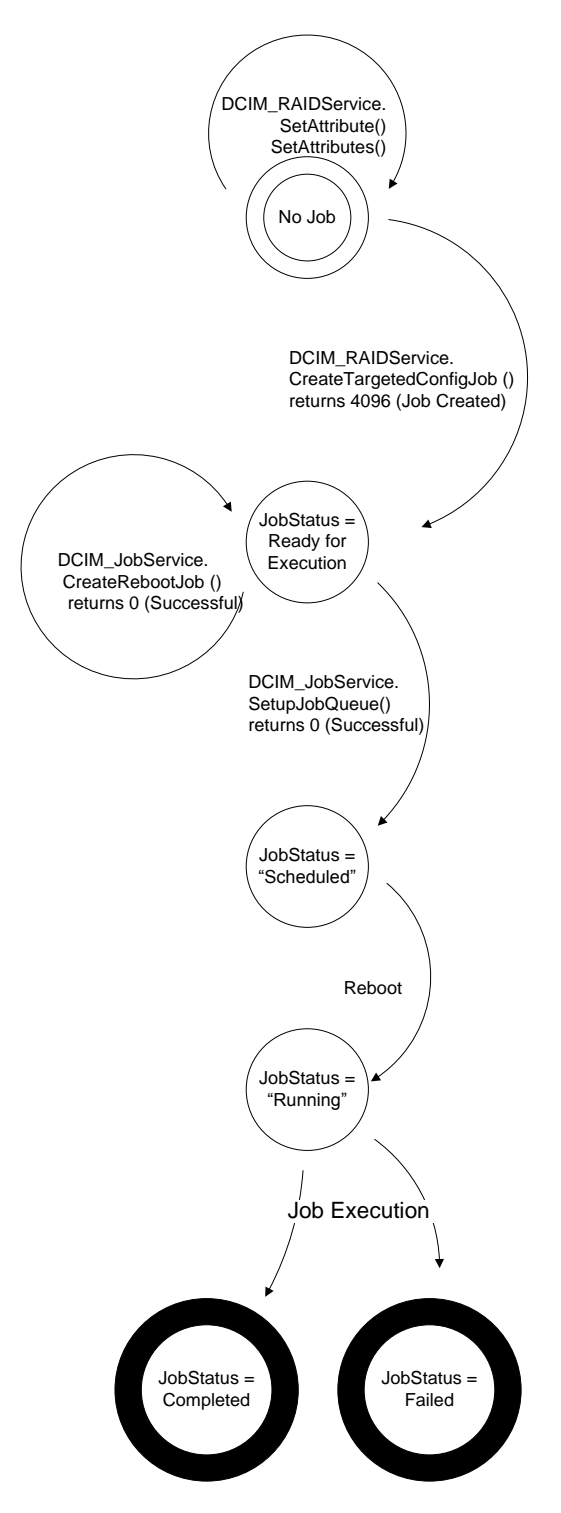

<span id="page-10-0"></span>

300 **Figure 2 – Job Workflow for RAID Attributes**

301 The workflow below details the configuration job workflow for setting IDRAC card attributes. System

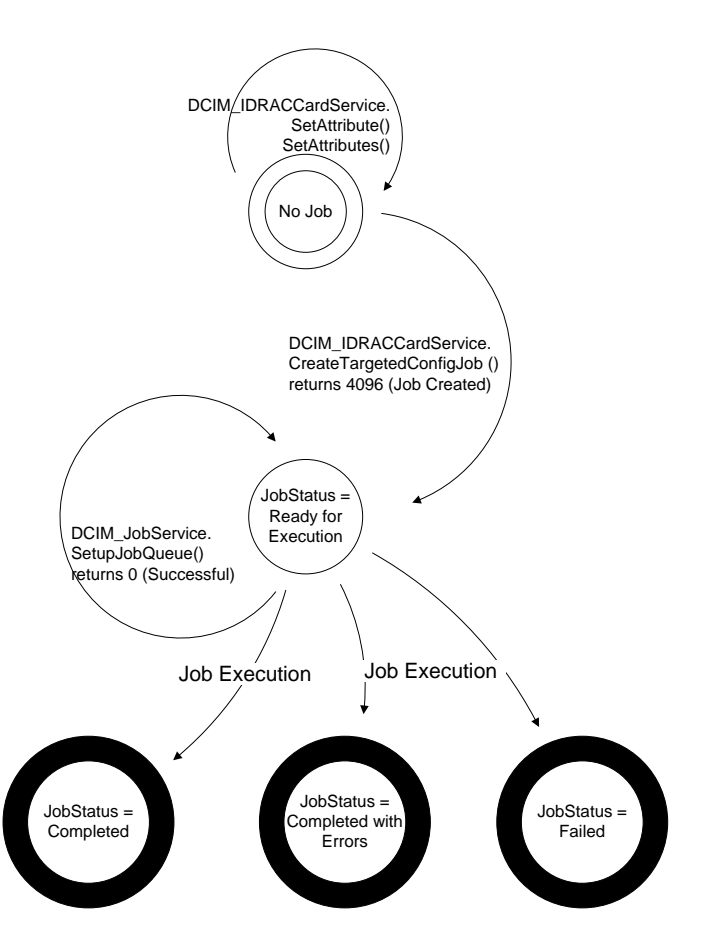

<span id="page-11-0"></span>

304 **Figure 3 – Job Workflow for IDRAC Card Attributes**

305 [Figure 4](#page-12-0) shows the timing diagram for configuration job executions. The upper diagram shows the state 306 transitions of a successful configuration job, while the bottom diagram shows the state transitions of the 307 Remote Services (Data Manager) state as affected by the job execution.

308 For 12G systems, management applications can query for the change (such as enumeration of affected 309 attributes) once the job is completed regardless the Remote Services (Data Manager) state.

310 **NOTE:** In 11G, the job completion does not indicate that management applications can query for the completed 311 job's changes but only indicates that all the pending tasks associated with the job have been completed. The Remote<br>312 Service (Data Manager) needs to reload for the LC interface to reflect new changes. Thus, the Remo 312 Service (Data Manager) needs to reload for the LC interface to reflect new changes. Thus, the Remote Service (Data<br>313 Manager) status has to transition from "Reloading" to "Ready" to indicate that the LC interface has 313 Manager) status has to transition from "Reloading" to "Ready" to indicate that the LC interface has been updated, and<br>314 management applications have to check both the job completion as well as the Remote Service (Dat management applications have to check both the job completion as well as the Remote Service (Data Manager) 315 status transition.

#### 316 **6.8.1.1 Lifecycle Log**

317 Configuration job results are also logged in the Lifecycle Log (LCL). Please refer to the Dell Record Log 318 Profile for in detail description on how to retrieve the LCL and its entries through the WSMAN interface.

#### 319 **6.8.1.2 Remote Services Status**

 The Remote Service (Data Manager) status can be queried using DCIM\_LCService.GetRSStatus()and GetRemoteServicesAPIStatus() methods (as described in the Lifecycle Controller (LC) Management Profile). The GetRemoteServicesAPIStatus() method is more robust because it details not only the Remote Service (Data Manager) status (as reflected in the LCStatus output parameter) but also the system's status (as reflected in the ServerStatus output parameter) and overall API status (as reflected in the Status output parameter).

- 326 **NOTE:** In 11G, management applications have to invoke DCIM\_LCService.GetRSStatus() or
- 327 GetRemoteServicesAPIStatus() method (as described in the LC Management Profile) to determine that the 328 completed job changes have been successfully reflected in the LC instrumentation API interface.
- completed job changes have been successfully reflected in the LC instrumentation API interface.

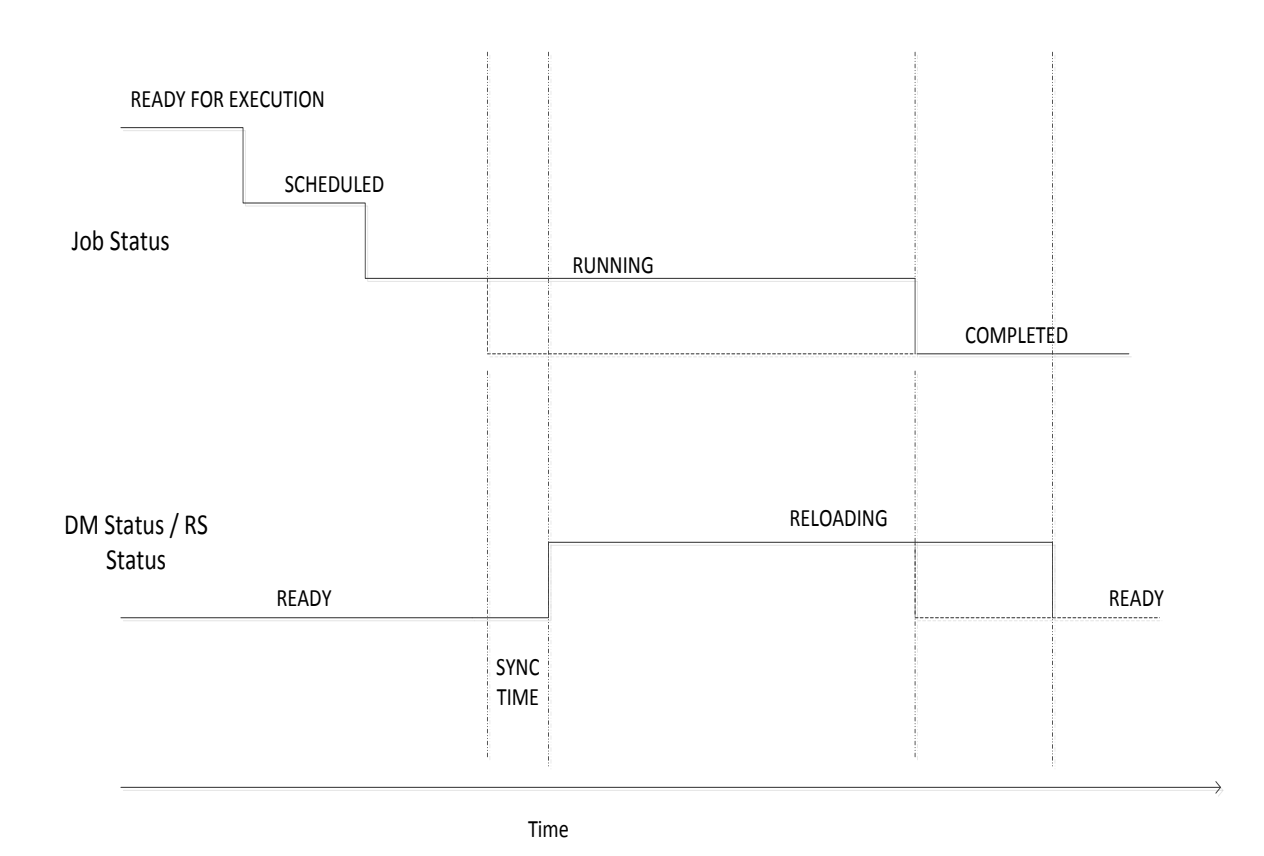

330

## <span id="page-12-0"></span>331 **Figure 4 – Configuration Job Timing Diagram**

#### 332 **6.8.2 Update Job**

333 The workflow below details the update job lifecycle (DCIM\_SoftwareInstallationService.InstallFromURI()<br>334 invocation). The direct update jobs that do not required reboot transition from "Downloading" state to a invocation). The direct update jobs that do not required reboot transition from "Downloading" state to a terminal state of "Failed" or "Completed". Update jobs that require a reboot will go from state of "Downloading" to a state of "Downloaded" or "Failed". Once in "Downloaded" state, the update job needs to be scheduled using the SetupJobQueue() method in the LC Management Profile (similar to configuration jobs).

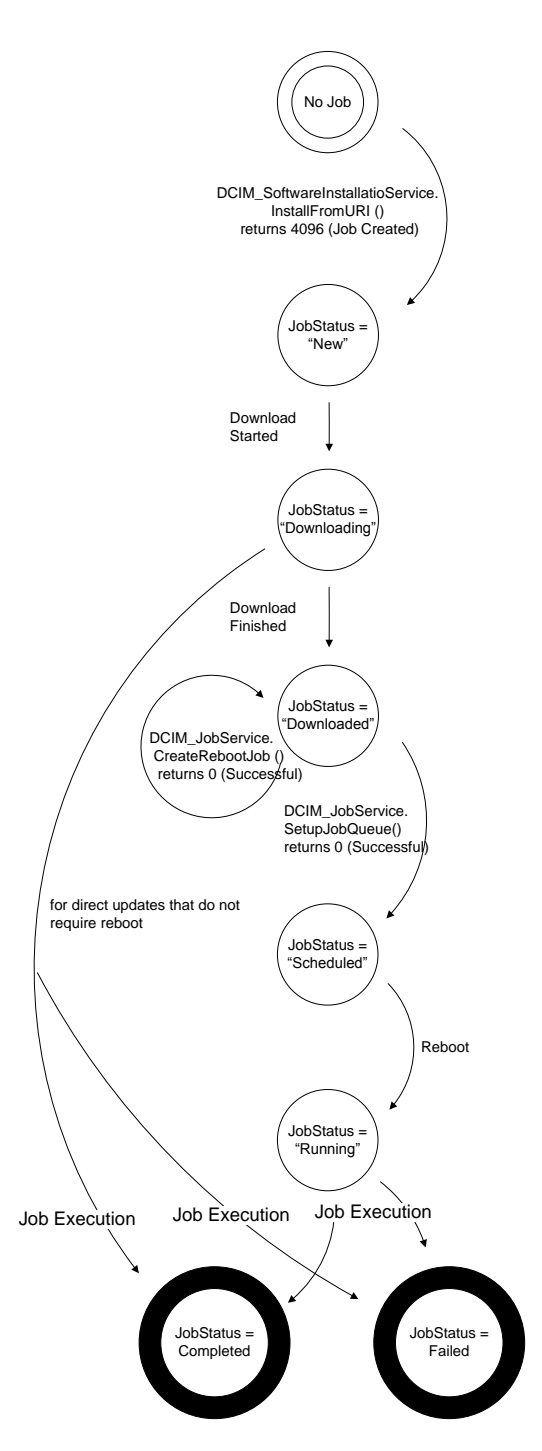

<span id="page-13-0"></span>340 **Figure 5 – Update Job Workflow**

### 341 **6.9 Completed Jobs Auto-deletion**

342 Completed jobs will be deleted as a result of the auto-delete policy. Management applications may

343 specify the threshold for activating the auto-delete policy and the time criterion for auto-deleting

344 completed jobs (including failed jobs). Once the auto-delete policy is activated, it will delete the jobs that

345 have been completed for more than the specified time criterion. The

346 DCIM\_JobService.DeleteOnCompletionTimeout property represents the time criterion for the auto-delete

- 347 policy with default value of 2880 minutes that can be modified through the
- 348 SetDeleteOnCompletionTimeout() method. The DCIM\_JobService.StartAutoDeleteAtThreshold
- 349 represents the auto-delete policy activation threshold and has a default value of 128 jobs representing the 350 half of the maximum number of jobs possible in the job queue.
- 351

### 352 **7 Implementation Requirements**

- 353 This section describes the requirements and guidelines for implementing Dell Job Control Profile
- 

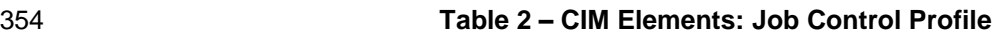

<span id="page-14-1"></span>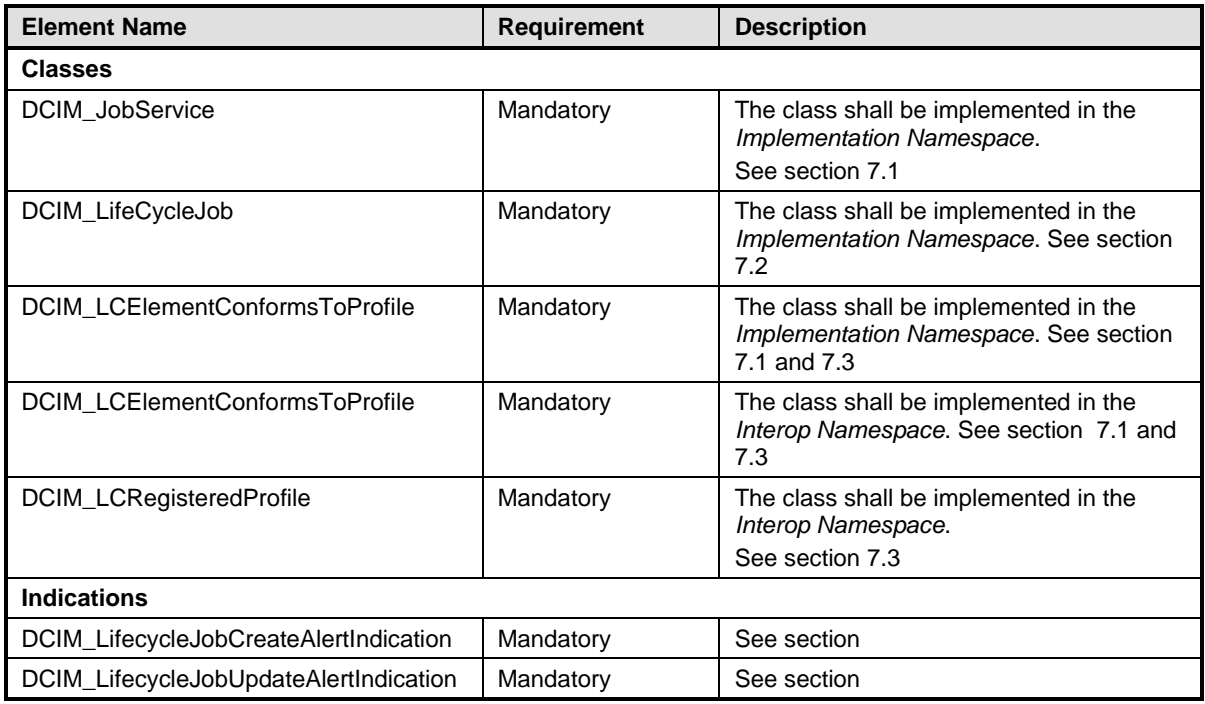

### <span id="page-14-0"></span>355 **7.1 DCIM\_JobService**

356 The DCIM\_LCElementConformsToProfile association(s)' ManagedElement property shall reference the 357 DCIM\_JobService instance(s).

#### **7.1.1 Resource URIs for WinRM®** 358

- 359 The class Resource URI shall be "http://schemas.dell.com/wbem/wscim/1/cim-
- 360 schema/2/DCIM\_JobService?\_\_cimnamespace=root/dcim"
- 361 The key properties shall be the SystemCreationClassName, CreationClassName, SystemName, and 362 Name.
- 363 The instance Resource URI for DCIM\_JobService instance shall be:
- 364 "http://schemas.dell.com/wbem/wscim/1/cim-
- 365 schema/2/DCIM\_JobService?\_\_cimnamespace=root/dcim+SystemCreationClassName=DCIM\_ComputerSyst
- 366 em+CreationClassName=DCIM\_JobService+ SystemName=Idrac+Name= JobService"

### 367 **7.1.2 Operations**

368 The following table lists the operations implemented on DCIM\_JobService.

#### 369 **Table 3 – DCIM\_JobService – Operations**

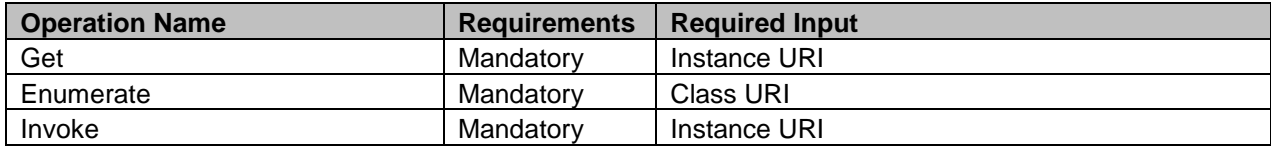

370

#### 371 **7.1.3 Class Properties**

#### 372 **Table 4 – Class: DCIM\_JobService**

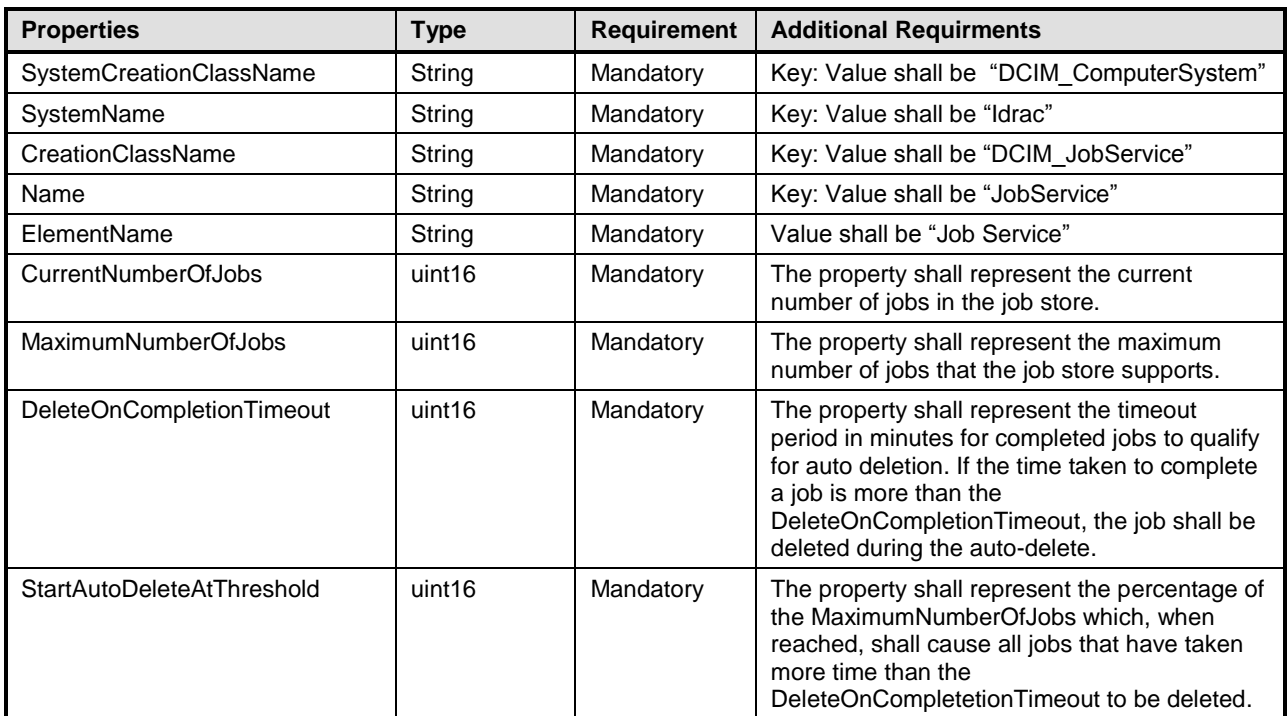

### <span id="page-15-0"></span>373 **7.2 DCIM\_LifecycleJob**

#### **7.2.1 Resource URIs for WinRM®** 374

- 375 The class Resource URI shall be "http://schemas.dell.com/wbem/wscim/1/cim-
- 376 schema/2/DCIM\_LifecycleJob?\_\_cimnamespace=root/dcim"
- 377 The key property shall be the InstanceID.
- 378 The instance Resource URI for DCIM\_LifecycleJob instance shall be:
- 379 "http://schemas.dell.com/wbem/wscim/1/cim-
- 380 schema/2/DCIM\_LifecycleJob?\_\_cimnamespace=root/dcim+InstanceID=<InstanceID>"

#### 381 **7.2.2 Operations**

- 382 The following table details the implemented operations on DCIM\_LifecycleJob.
- 

#### 383 **Table 5 – DCIM\_LifecycleJob - Operations**

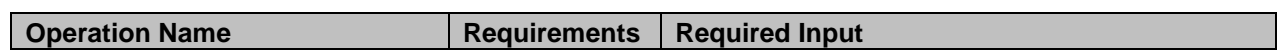

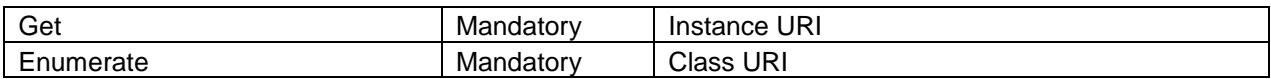

#### 384 **7.2.3 Class Properties**

385 The following table lists the implemented properties for DCIM\_LifecycleJob instance representing a 386 system in a system. The "Requirements" column shall denote whether the property is implemented (for 387 requirement definitions, see section 3). The "Additional Requirements" column shall denote either 387 requirement definitions, see section [3\)](#page-4-0). The "Additional Requirements" column shall denote either<br>388 possible values for the property, or requirements on the value formulation. possible values for the property, or requirements on the value formulation.

#### 389 **Table 6 – Class: DCIM\_LifecycleJob**

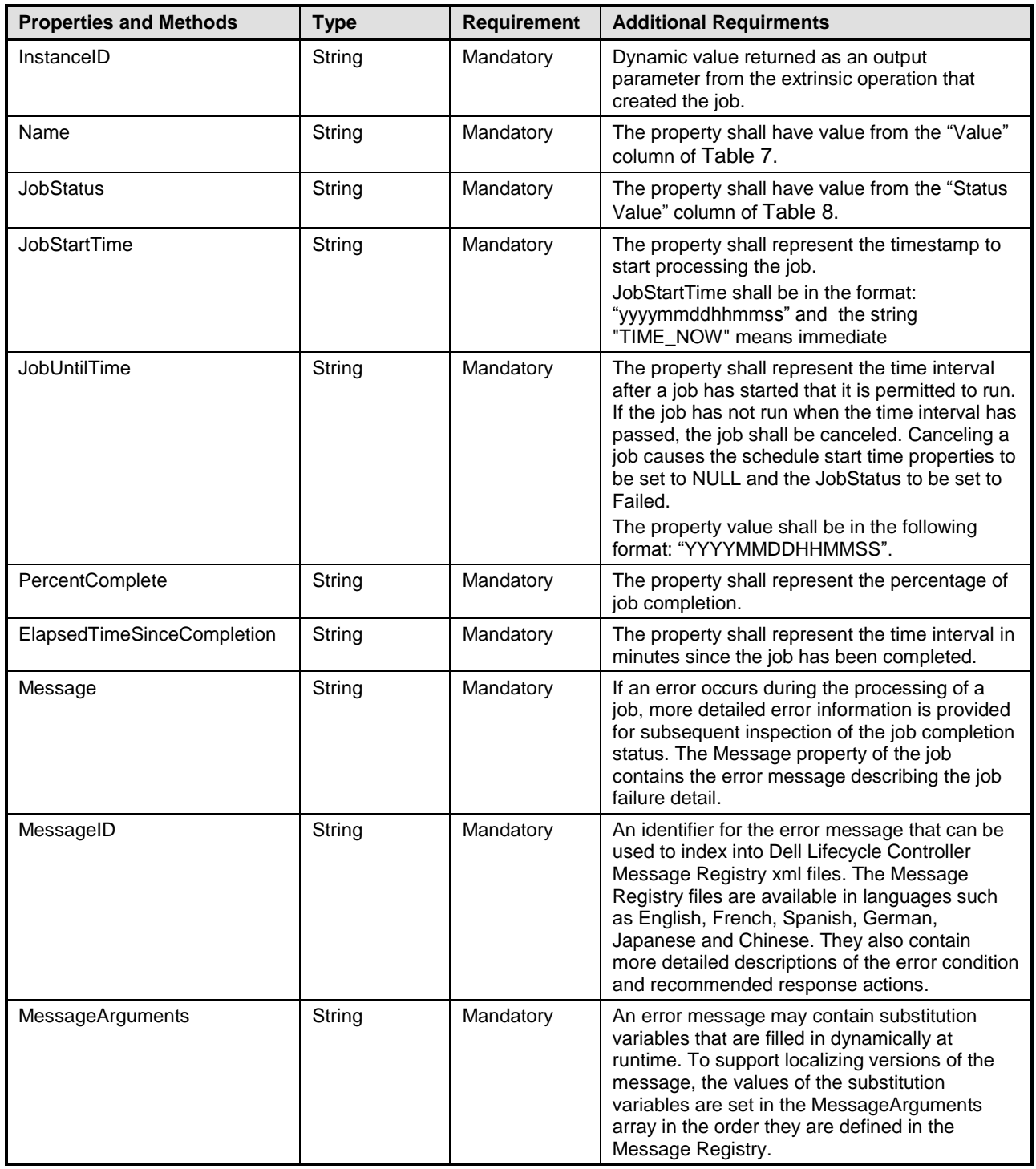

- The management tasks requested by the management application shall be represented by instances of a subclass of the DCIM\_LifecycleJob class which is a subclass of the CIM\_ConcreteJob class. The DCIM\_LifecycleJob class is further subclassed as the DCIM\_SoftUpdateConcreteJob for BIOS, firmware, and embedded software update jobs. Software update related methods (see the Dell Software Update Profile) return references to the DCIM\_SoftUpdateConcreteJob class. Most of the system management tasks require a reboot of the system, which can be scheduled as a job or the reboot can be performed by
- other means after the job tasks have reached their scheduled start time.
- To accomplish these offline platform management actions, several specific job types are defined to represent types of remote enablement actions:
- **Image Update**
- 400 · Image Rollback
- Reboot
- **7.2.3.1 Name**
- The DCIM\_LifeCycleJob.Name property represents the job type and is formulated as follows:

404 **Table 7 – Job Types**

<span id="page-19-0"></span>

| <b>JobType</b>                     | <b>Description</b>                               | Value                                                                                                    |
|------------------------------------|--------------------------------------------------|----------------------------------------------------------------------------------------------------|
| Update                             | The flashing of FW into the target device,       | Update:DCIM:InstanceID of SoftwareIdentity                                                                                                    |
| Rollback                           | The flashing of Available FW into the<br>device. | Rollback:DCIM:InstanceID of SoftwareIdentity                                                                                                    |
| Reboot                             | Restart of system                                | Reboot1 = "PowerCycle"<br>$\bullet$<br>Reboot2 = "Graceful Reboot without<br>$\bullet$<br>forced shutdown"<br>Reboot3 = "Graceful Reboot with<br>forced shutdown"                                                                                                    |
| vFlash                             | Initialize vFlash                                | VFlashInitialize:Media                                                                                                    |
| vFlash                             | Create partition                                 | VFlashCreate:Partition <n><br/>Where n is equal to number of vFlash partition<br/>indices (1 to 16)</n>                                                                                                    |
| vFlash                             | Create partition using image                     | VFlashCreateUsingImage:Partition1 <n><br/>Where n is equal to number of vFlash partition<br/>indices (1 to 16)</n>                                                                                                    |
| vFlash                             | Format partition                                 | VFlashFormat:Partition1 <n><br/>Where n is equal to number of vFlash partition<br/>indices (1 to 16)</n>                                                                                                    |
| vFlash                             | Attach partition                                 | VFlashAttach:Partition1 <n><br/>Where n is equal to number of vFlash partition<br/>indices (1 to 16)</n>                                                                                                    |
| vFlash                             | Detach partition                                 | VFlashDetach:Partition1 <n><br/>Where n is equal to number of vFlash partition<br/>indices (1 to 16)</n>                                                                                                    |
| vFlash                             | Export data from partition                       | VFlashExportData:Partition1 <n><br/>Where n is equal to number of vFlash partition<br/>indices (1 to 16)</n>                                                                                                    |
| LC Export                          | LCL log export                                   | <b>LC Export</b>                                                                                                    |
| <b>HW Export</b>                   | Hardware Inventory export                        | <b>HW Export</b>                                                                                                    |
| Factory<br>configuration<br>export | Factory configuration export                     | <b>FACTORY CONFIG Export</b>                                                                                                    |
| <b>RAID</b><br>configuration       | Applying the pending RAID configuration          | ConfigRAID:< RAID Controller FQDD><br>Each RAID controller has an FQDD and is<br>part of the DCIM_ControllerView instance.<br>(DCIM_ControllerView.FQDD)<br>For example, ConfigRAID<br>$\bullet$<br>:RAID.Integrated.1-1<br>For example,<br>DCIM_ControllerView.FQDD =<br>RAID.Integrated.1-1 |
| <b>BIOS</b><br>configuration       | Applying the pending BIOS configuration          | ConfigBIOS: BIOS.Setup.1-1                                                                                                    |
| <b>NIC</b><br>configuration        | Applying the pending NIC configuration           | ConfigNIC:< NIC FQDD><br>Each NIC has an FQDD and is part of the<br>DCIM_NICView instance<br>(DCIM_NICView.FQDD).<br>For example, DCIM_NICView.FQDD<br>$=$ NIC.Embedded.1-1<br>For example, ConfigNIC:<br>$\bullet$<br>NIC.Embedded.1-1                                                       |
| iDRAC Card<br>Configuration        | Applying the pending iDRAC<br>configuration.     | iDRACConfig: <fqdd><br/>For example, iDRACConfig:<br/>iDRAC.Embedded.1</fqdd>                                                                                                    |

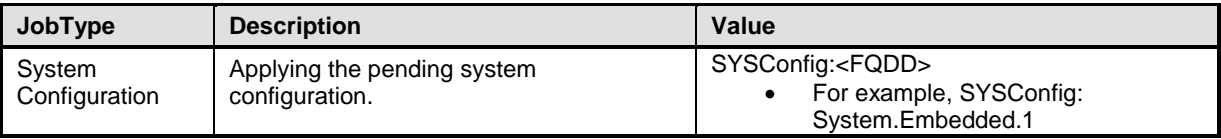

#### 405 **7.2.3.2 JobStatus**

406 The value of DCIM\_LifeCycleJob.JobStatus represents the current state of the specific job. The following 407 table lists the different status values that are valid for different job types, see [Table 2](#page-14-1) for a list of job types:

#### 408 **Table 8 – JobStatus Property Values**

<span id="page-20-0"></span>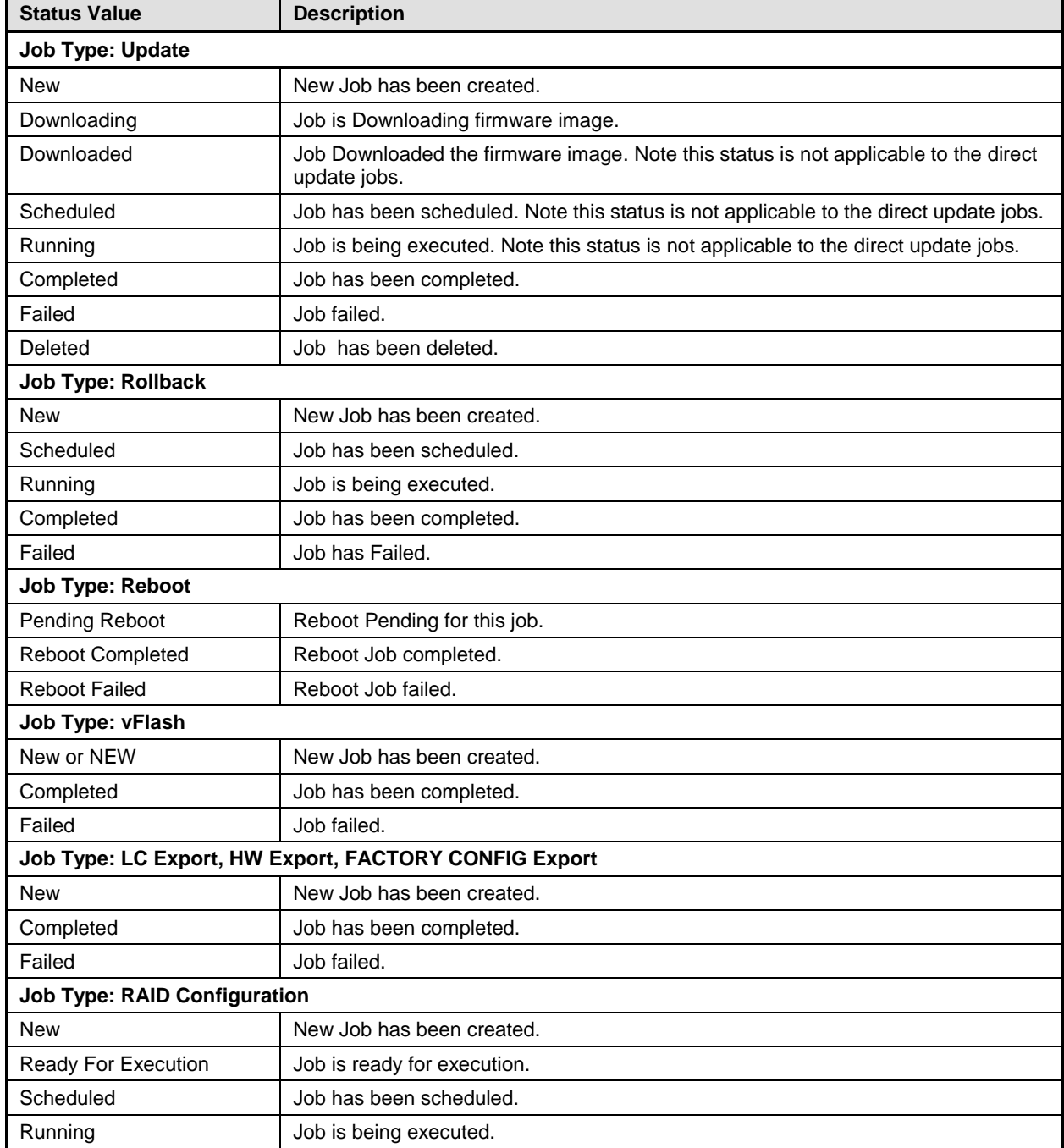

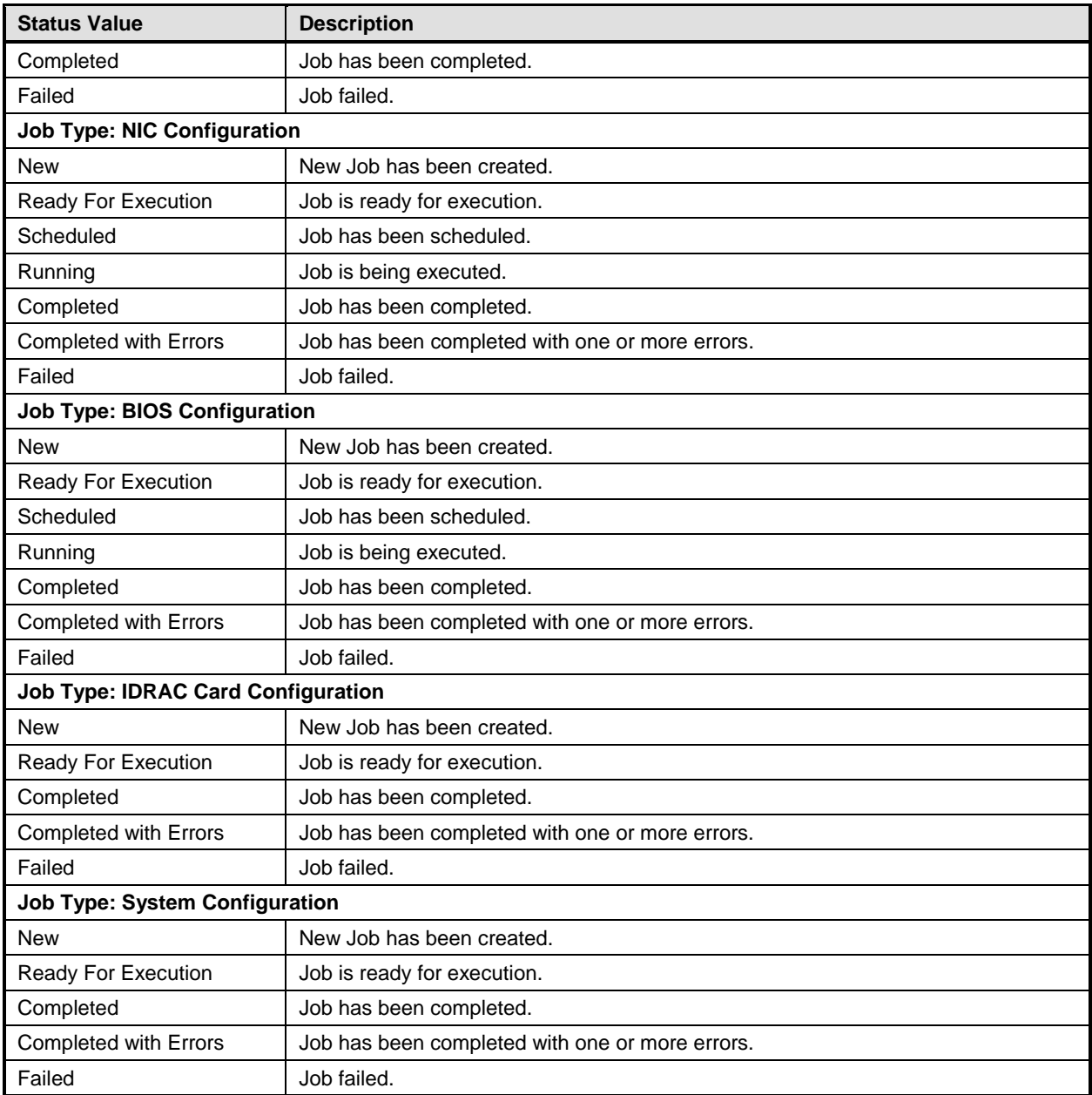

### <span id="page-21-0"></span>409 **7.3 DCIM\_LCRegisteredProfile**

410 The CIM\_RegisteredProfile class is defined by the Profile Registration Profile. The requirements denoted 411 in this profile are in addition to those mandated by the Profile Registration Profile.

in this profile are in addition to those mandated by the Profile Registration Profile.

#### **7.3.1 Resource URIs for WinRM®** 412

- 413 The class Resource URI shall be "http://schemas.dmtf.org/wbem/wscim/1/cim-
- 414 schema/2/CIM\_RegisteredProfile?\_\_cimnamespace=root/interop"
- 415 The key property shall be the InstanceID property.
- 416 The instance Resource URI shall be: "http://schemas.dell.com/wbem/wscim/1/cim-
- 417 schema/2/DCIM\_LCRegisteredProfile?\_\_cimnamespace=root/interop+InstanceID= DCIM:JobControl:1.0.0"

#### 418 **7.3.2 Operations**

419 The following table lists the operations implemented on DCIM\_SystemView.

#### 420 **Table 9 – DCIM\_LCRegisteredProfile - Operations**

![](_page_22_Picture_283.jpeg)

#### 421 **7.3.3 Class Properties**

422 The following table lists the implemented properties for DCIM\_LCRegisteredProfile instance representing 423 Job Control Profile implementation. The "Requirements" column shall denote whether the property is 424 implemented (for requirement definitions, see section [3\)](#page-4-0). The "Additional Requirements" column shall

425 denote either possible values for the property, or requirements on the value formulation.

#### 426 **Table 10 – Class: DCIM\_LCRegisteredProfile**

![](_page_22_Picture_284.jpeg)

### 427 **7.4 DCIM\_LifecycleJobCreateAlertIndication – Alert Indication for Job Creation**

428 This class represents the alert indication for job creation. The implementation shall send an instance of 429 DCIM\_LifecycleJobCreateAlertIndication instance to each subscribed client, when a job has been created 430 and the indication matches the subscribed filter.

#### 431 **7.4.1 General Filter Query**

- 432 The general indication filter query for this class shall be "SELECT \* FROM
- 433 DCIM\_LifecycleJobCreateAlertIndication." The client subscribed using the general filter query shall<br>434 receive instances of DCIM\_LifecycleJobCreateAlertIndication. when iobs are created.
- receive instances of DCIM\_LifecycleJobCreateAlertIndication, when jobs are created.

#### 435 **7.4.2 Operations**

- 436 The following table lists the operations implemented on DCIM\_SystemView.
- 

#### 437 **Table 11 – DCIM\_LCRegisteredProfile - Operations**

![](_page_23_Picture_320.jpeg)

#### 438 **7.4.3 Class Properties**

- 439 The following table lists the implemented properties for DCIM\_LifecycleJobCreateAlertIndication instance<br>440 Frepresenting Job Control Profile implementation. The "Reguirements" column shall denote whether the
- 440 representing Job Control Profile implementation. The "Requirements" column shall denote whether the 441 property is implemented (for requirement definitions, see section 3). The "Additional Requirements"
- property is implemented (for requirement definitions, see section [3\)](#page-4-0). The "Additional Requirements"
- 442 column shall denote either possible values for the property, or requirements on the value formulation.
- 

#### 443 **Table 12 – Class: DCIM\_LifecycleJobCreateAlertIndication**

![](_page_23_Picture_321.jpeg)

![](_page_24_Picture_322.jpeg)

#### 444 **7.5 DCIM\_LifecycleJobUpdateAlertIndication – Alert Indication for Job Status**  445 **Update**

446 This class represents the alert indication for job status update. The implementation shall send an instance

- 447 of DCIM\_LifecycleJobUpdateAlertIndication instance to each subscribed client, when a job status has
- 448 been updated and the indication matches the subscribed filter.

#### 449 **7.5.1 General Filter Query**

- 450 The general indication filter query for this class shall be "SELECT \* FROM
- 451 DCIM\_LifecycleJobUpdateAlertIndication." The client subscribed using the general filter query shall
- 452 receive instances of DCIM\_LifecycleJobUpdateAlertIndication, when a job status is updated.

#### 453 **7.5.2 Operations**

- 454 The following table lists the operations implemented on DCIM\_SystemView.
- 

#### 455 **Table 13 – DCIM\_LCRegisteredProfile - Operations**

![](_page_24_Picture_323.jpeg)

#### 456 **7.5.3 Class Properties**

457 The following table lists the implemented properties for DCIM\_LifecycleJobUpdateAlertIndication instance

458 representing Job Control Profile implementation. The "Requirements" column shall denote whether the

459 property is implemented (for requirement definitions, see section [3\)](#page-4-0). The "Additional Requirements"

460 column shall denote either possible values for the property, or requirements on the value formulation.

#### 461 **Table 14 – Class: DCIM\_LifecycleJobUpdateAlertIndication**

![](_page_24_Picture_324.jpeg)

![](_page_25_Picture_222.jpeg)

### 463 **8 Methods**

464 This section details the requirements for supporting intrinsic operations and extrinsic methods for the CIM 465 elements defined by this profile.

### 466 **8.1 DCIM\_JobService.SetupJobQueue()**

- 467 The SetupJobQueue() method is used for creating a job queue that shall contain one or more
- 468 DCIM\_LyfecycleJobs with a specified order of execution within the queue.

#### 469 **Table 15 – DCIM\_JobService.SetupJobQueue() Method: Return Code Values**

![](_page_26_Picture_262.jpeg)

#### 470 **Table 16 – DCIM\_JobService.SetupJobQueue() Method: Parameters**

![](_page_26_Picture_263.jpeg)

### 471 **Table 17 – DCIM\_JobService.SetupJobQueue() Method: Standard Messages**

![](_page_26_Picture_264.jpeg)

### 472 **8.2 DCIM\_JobService.DeleteJobQueue()**

473 The DeleteJobQueue() method is used for deleting one or all jobs from the JobQueue (or job store).

474 Clearing all the jobs may be accomplished using the keyword JID\_CLEARALL for the JobID. Note that 475 the successful execution of this method with the JID\_CLEARALL parameter value shall clear all the 476 pending attribute values as well.

477 When the number of jobs in the JobQueue reaches the maximum limit, jobs in the "Completed" state shall 478 be automatically deleted.

479 NOTE: In 11G, jobs in the "Failed" state shall not be automatically deleted and shall be manually removed one at a<br>480 time, or using the keyword JID\_CLEARALL as mentioned above. time, or using the keyword JID\_CLEARALL as mentioned above.

#### 481 **Table 18 – DCIM\_JobService.DeleteJobQueue() Method: Return Code Values**

![](_page_27_Picture_202.jpeg)

482

#### 483 **Table 19 – DCIM\_JobService.DeleteJobQueue() Method: Parameters**

![](_page_27_Picture_203.jpeg)

#### 485 **Table 20 – DCIM\_JobService.DeleteJobQueue() Method: Standard Messages**

![](_page_28_Picture_218.jpeg)

486

### 487 **8.3 DCIM\_JobService.SetDeleteOnCompletionTimeout ()**

488 This method will set the job store auto-delete policy. After successful execution, the jobs that have been

489 completed for longer than the DeleteOnCompletionTimeout parameter specifies shall be deleted when

490 the auto-delete threshold is reached. The auto-delete threshold is specified in the

491 DCIM\_JobService.StartAutoDeleteAtThreshold property and represents percentage of maximum jobs.

#### 492 **Table 21 – DCIM\_JobService.CreateRebootJob() Method: Return Code Values**

![](_page_28_Picture_219.jpeg)

#### 493 **Table 22 – DCIM\_JobService.CreateRebootJob() Method: Parameters**

![](_page_28_Picture_220.jpeg)

#### 495 **Table 23 – DCIM\_JobService.CreateRebootJob() Method: Standard Messages**

![](_page_29_Picture_218.jpeg)

496

### 497 **8.4 DCIM\_JobService.CreateRebootJob ()**

498 The CreateRebootJob() method is used for creating a reboot job.

#### 499 **Table 24 – DCIM\_JobService.CreateRebootJob() Method: Return Code Values**

![](_page_29_Picture_219.jpeg)

#### 500 **Table 25 – DCIM\_JobService.CreateRebootJob() Method: Parameters**

![](_page_29_Picture_220.jpeg)

#### 502 **Table 26 – DCIM\_JobService.CreateRebootJob() Method: Standard Messages**

![](_page_30_Picture_88.jpeg)

### 503 **8.5 DCIM\_JobService.CreateJob**

504 To create a host shutdown job specify a Jobtype of Shutdown. The JobParameterNames and

505 JobParameterValues parameters are not specified for the Shutdown JobType. Only one shutdown job<br>506 can is allowed if the status is other than completed or failed. can is allowed if the status is other than completed or failed.

#### 507 **Table 27 – DCIM\_JobService.CreateJob() Method: Return Code Values**

![](_page_31_Picture_233.jpeg)

#### 508 **Table 24 – DCIM\_JobService.CreateJob() Method: Parameters**

![](_page_31_Picture_234.jpeg)

#### 509 **Table 28 – DCIM\_JobService.CreateRebootJob() Method: Standard Messages**

![](_page_31_Picture_235.jpeg)

### 512 **9 Use Cases**

513 See *Lifecycle Controller (LC) Integration Best Practices Guide*

### 514 **10 CIM Elements**

515 No additional details specified.

### 516 **11 Privilege and License Requirement**

517 The following table describes the privilege and license requirements for the listed operations . For the

- 518 detailed explanation of the privileges and licenses, refer to the Dell WSMAN Licenses and Privileges 519 specification.
- 
- 

#### 520 **Table 29 – Privilege and License Requirements**

![](_page_32_Picture_232.jpeg)